**化** 

你说呢...

 $F10$ 

{ $\{$  } Z1 =STRCAT(HYBLOCK)

 $Z2 = \text{STRCAT}(Z1) \text{DYBLOCK}$  $Z3 = \text{STRCAT}(Z2)$ DRAWTEXT\_FIX(ISLASTBAR,0,0,0,STRCAT(Z3,GNBLOCK)),COLOR00F FFF;

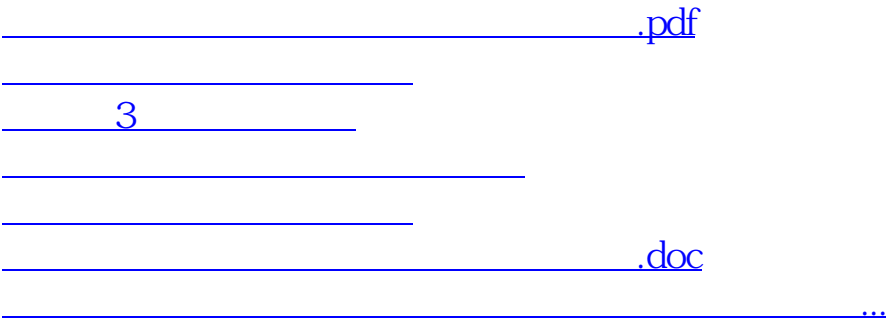

<https://www.gupiaozhishiba.com/subject/40789680.html>